## **Come** si vota per il Consiglio nazionale **SCEGLI LA LISTA 15- PLR**

## **LISTA INVARIATA**

**Prendi la listaprestampata PLR (Lista 15) e lasciala invariata. Inquesto modo eleggi tutti i candidati e candidate edai il tuo voto al partito (voto di lista + voto personale).** 

## **LISTA MODIFICATA**

**STRALCIO: Puoibarrare (rigare) ilnomedi chi nonvuoi eleggere. La listadelpartito riceve comunque 8 voti.**

**CUMULO: Puoi aggiungere candidati PLR della lista 15una seconda volta. Inquesto modo dai al candidatodue voti (sulla scheda devono figurare al massimo 8 voti totali). Ogni candidatopuò ricevereun massimodi 2 voti.**

**PANACHAGE: Puoibarrare (rigare) ilnomedel candidato chenonvuoi eleggere e aggiungere ilnomediuncandidatodiuna delle altre liste PLR (Lista 5, LEA o Lista 18, GLRT).** La lista votata (Lista 15) perde un voto, **mentre** la lista del candidato aggiunto ne **guadagnauno.**

## **LISTA VUOTA**

**Puoi** compilare di tuo pugno tutta la lista **vuota coni candidatidelle liste PLR che preferisci. Ogni candidatopuò ricevereun massimodi 2 voti.**

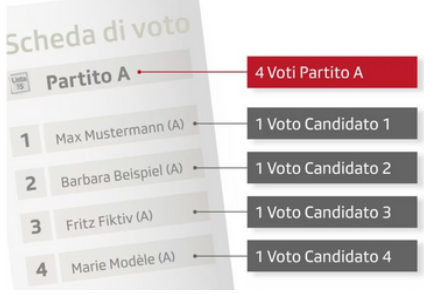

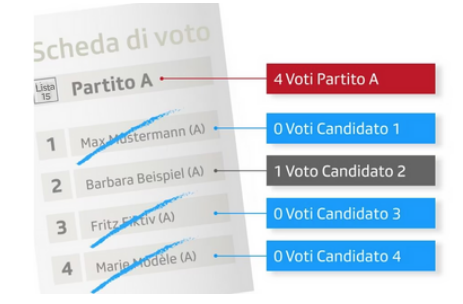

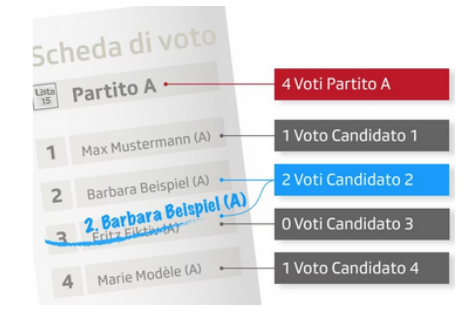

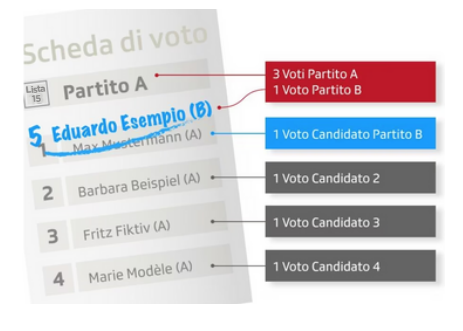

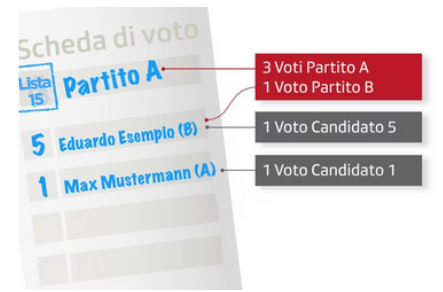

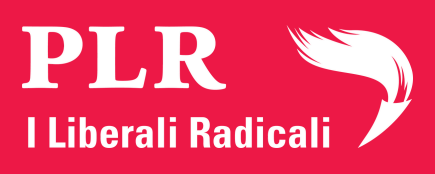

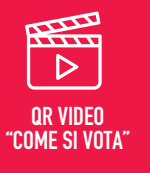

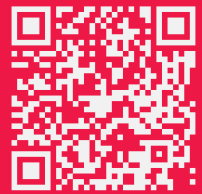